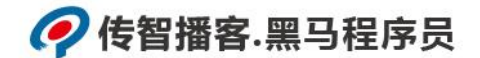

# 传智播客

### 《Python 程序开发案例教程》

# 教学设计

课程名称: Python 程序开发案例教程 授课年级: 2019 年级 授课学期: 2019 学年第一学期 教师姓名: 某某老师

2019 年 09 月 09 日

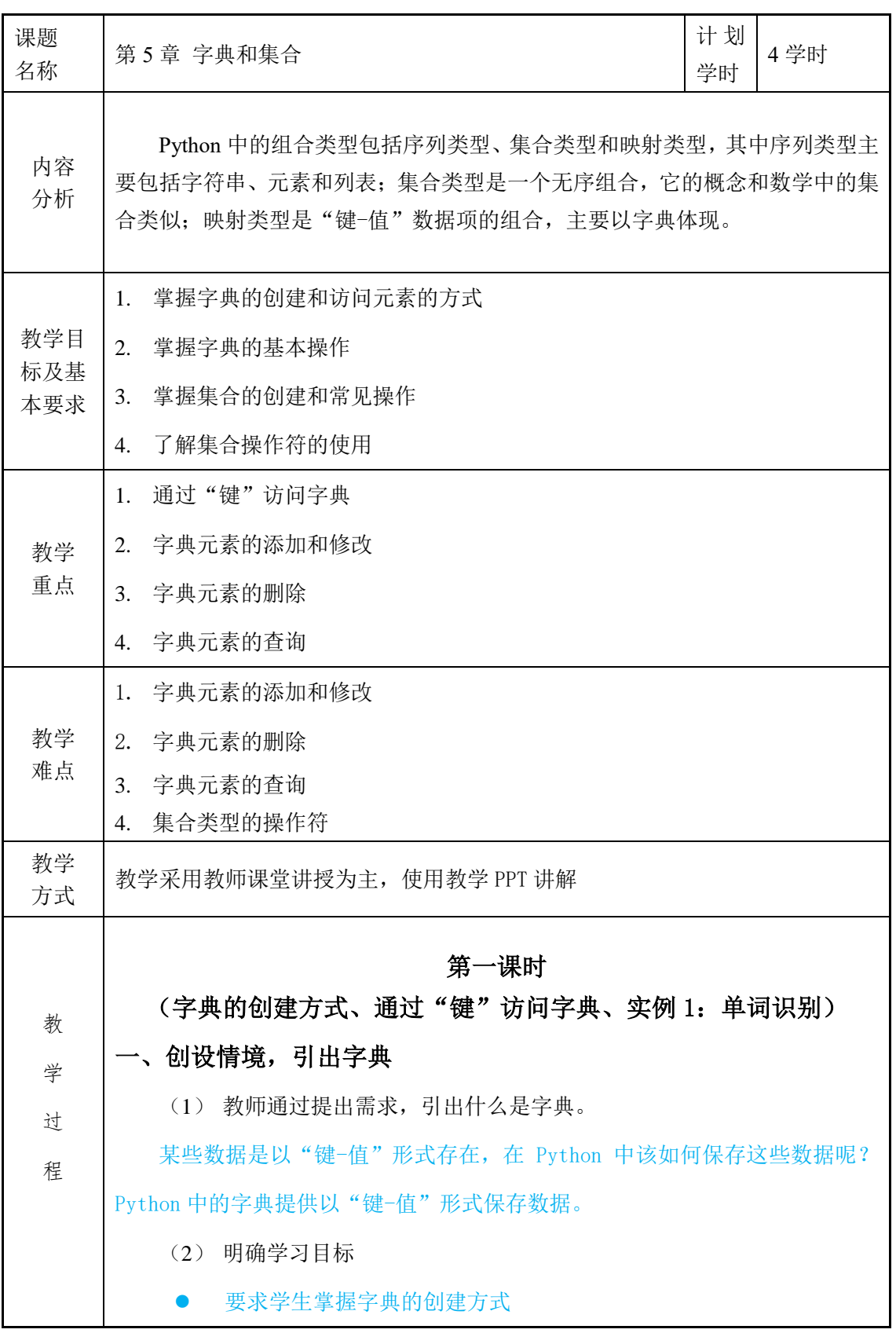

### ?传智播客.黑马程序员

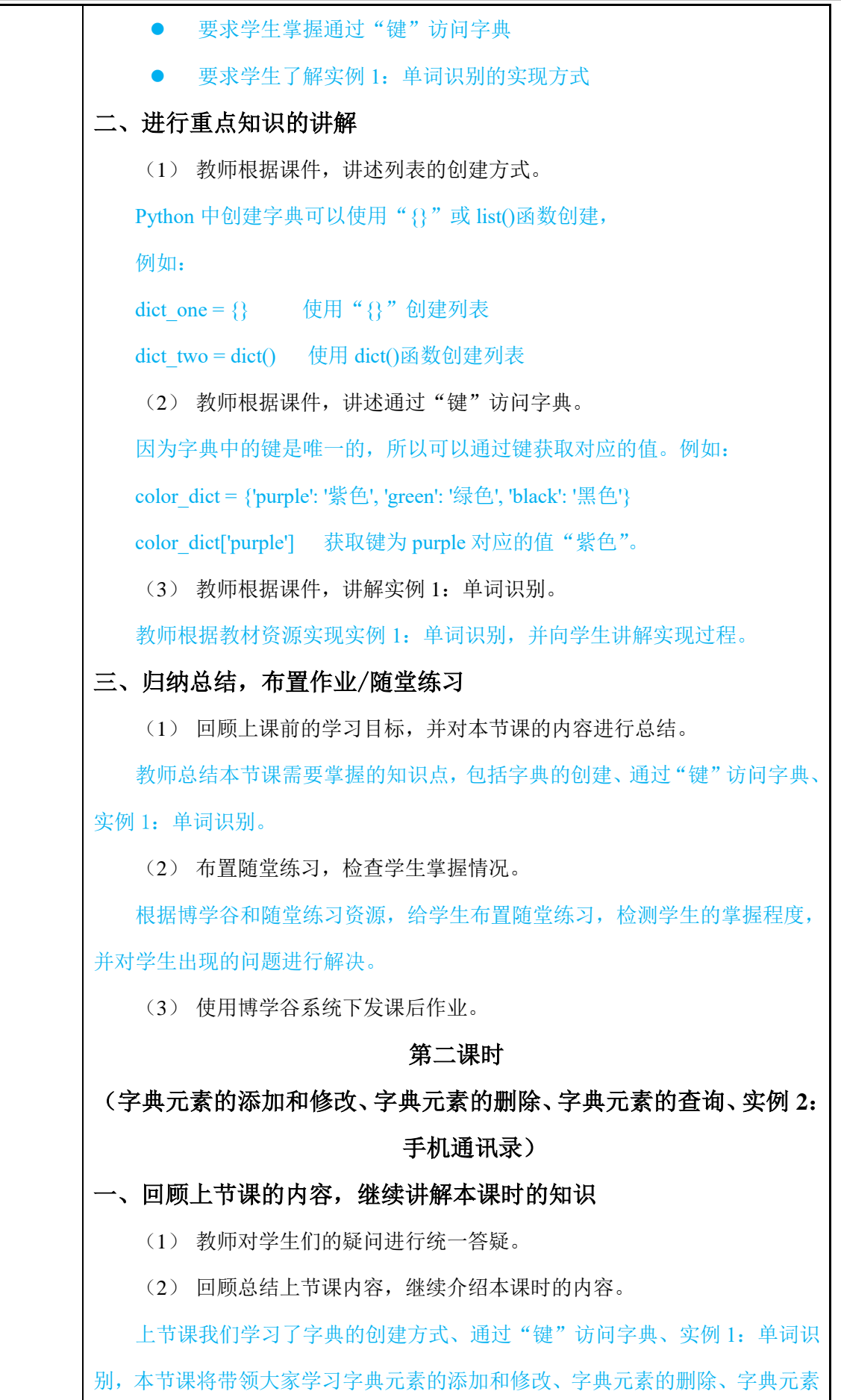

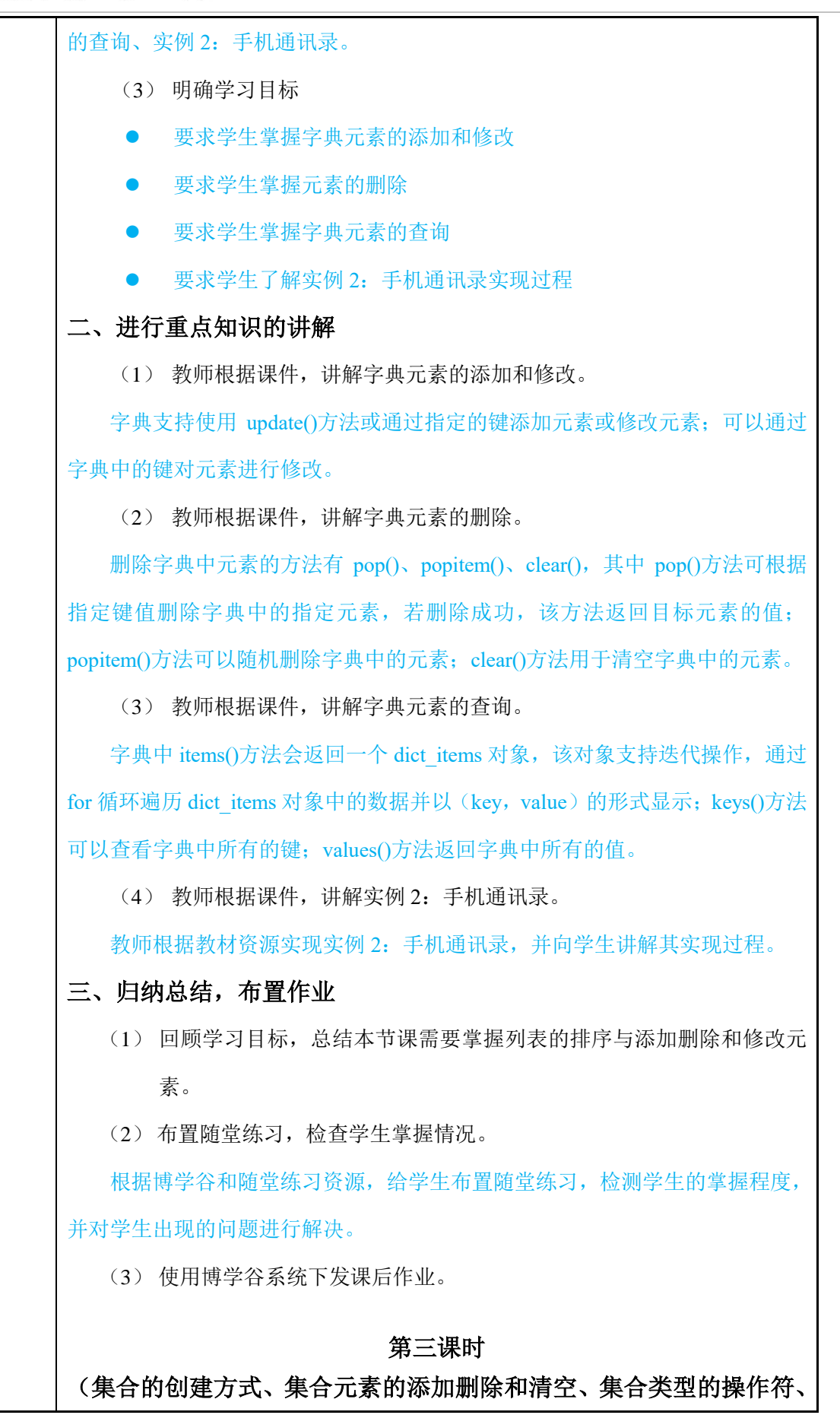

### ?传智播客.黑马程序员

![](_page_4_Picture_11.jpeg)

 $\overline{\mathbb{L}}$ 

![](_page_5_Picture_14.jpeg)